## 虚拟仿真实训平台

一、访问地址

1、虚拟仿真实验管理平台的访问地址

<http://192.168.180.236/Management>

用户名:admin

密码: 123456

二、部署环境

1、服务器配置

操作系统:Windows Server 2008 R2、Windows Server 2012

内存: 最低 4G, 推荐 8G

硬盘:4T 以上

2、 java 运行环境

Java 7

Tomcat

MySql 5.0 以上

3、端口开放

80 端口必须开放

8029 端口必须开放

8129 端口必须开放

5672 端口必须开放

开放与以上端口不同的任意一个端口用于虚拟仿真远程调用方式

4、带宽需求

最小 20M 上下行对称带宽

推荐 50~100M 上下行对称带宽

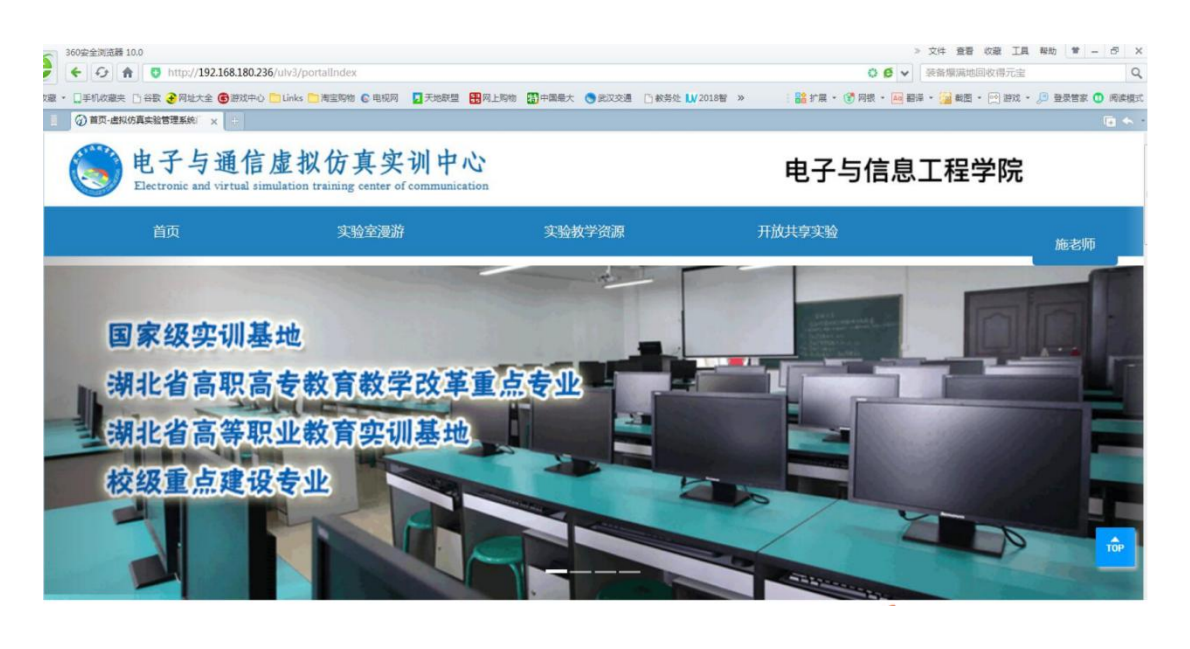

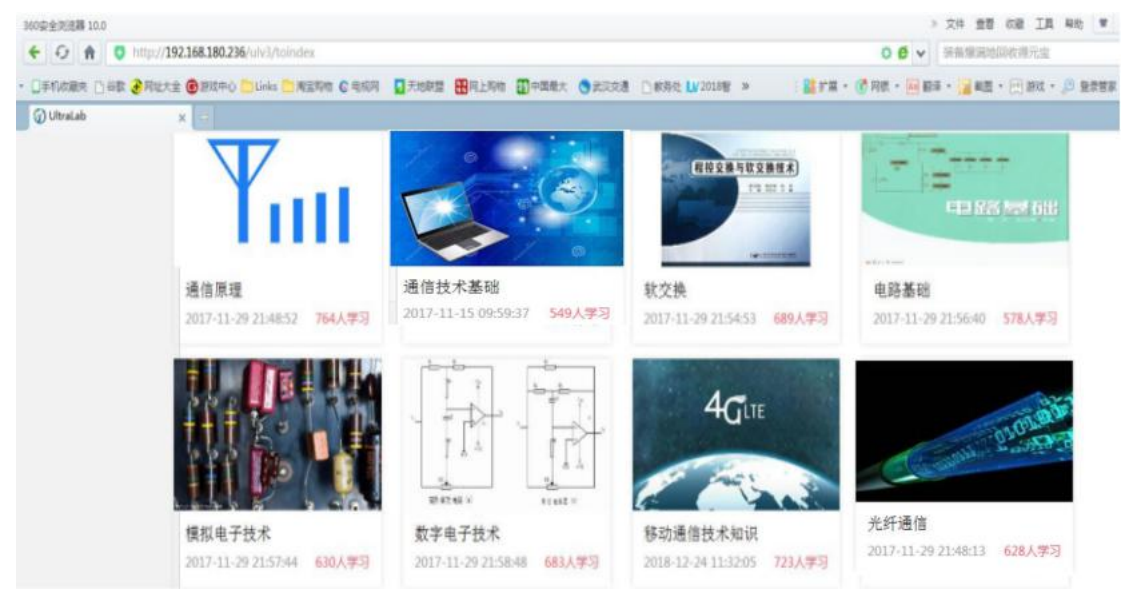

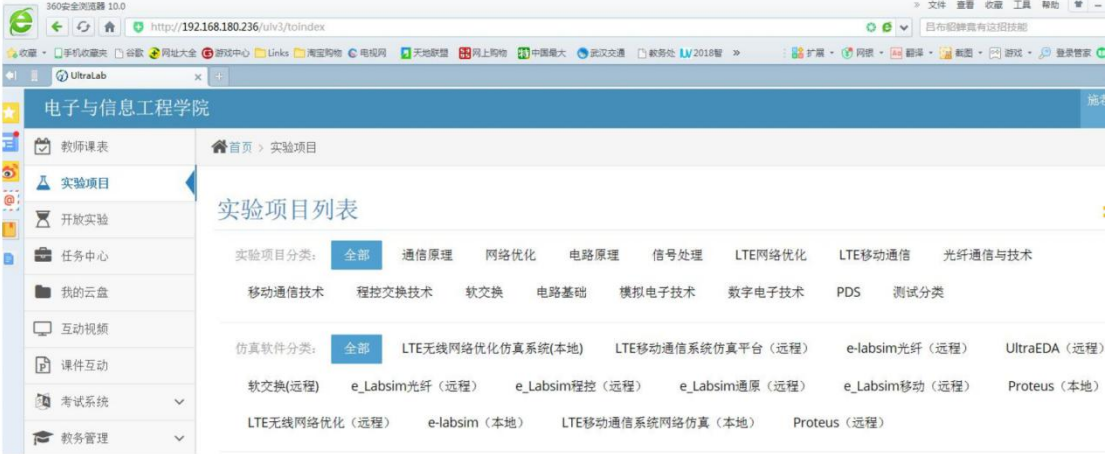

 $\bigcap \varphi$  ,  $\odot \varphi \equiv \ldots \uparrow \Box$